# Replacement of CSW17 or CSW32 by Clarity

# Try before buy

Clarity Demo version can be freely downloaded from our web at [www.dataapex.com.](http://www.dataapex.com/)

## Our support

## **1. Helpful documentation**

Our documentation of Clarity, Extensions and Controlled Instruments will guide you through the new experiences with new chromatography station. Of course, it is regularly updated, get the newest a[t www.dataapex.com.](http://www.dataapex.com/)

## **2. No wall between developers and customers**

No double-talk to your difficulties & ultimate support for our customers; web forum for Clarity users.

## **3. Distributor in your country**

See our web and find the Clarity Distributor who can help you with installation and setting up the Clarity.

#### Improvements for CSW32 users

#### **1. New software arrangement**

Redesigned user interface & support for newest Windows OS including 64-bit versions.

# **2. Multi-instrument & Multi-detector configuration**

Measures signals from up to 4 independent chromatographs (time basis), each one with up to 32 detectors. Stores all signals into a single file and displays them in a single window at once.

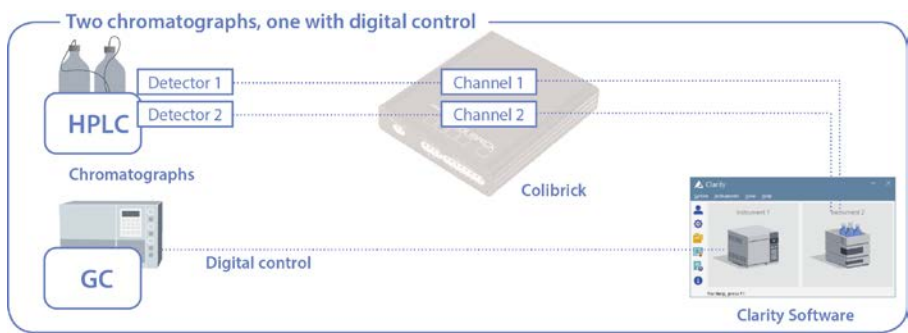

#### **3. Improved Integration**

Arranges all integration parameters into one integration table. These parameters can then be time-programmed (different integration parameters for individual parts of the chromatogram).

#### **4. Summary table of results**

Intuitive and customizable display, printing and exporting of selected parameters from all concurrently displayed chromatograms.

#### **5. Import & Export data**

You can import chromatograms from another applications and export data to various formats including MS Excel.

### **6. Tools for GLP/ 21 CFR Part 11**

New tools for laboratories that are in a regulated environment: Electronic Signature, extended system of User Accounts and Access Rights, detailed log – Audit Trail.

#### **7. Extended features for protocol printing**

Protocols may now contain images and logos. Print all or only selected signals in various order. There is also the possibility to print multiple chromatograms in a single protocol.

## **8. History of chromatograms & calibrations**

Store the current state of the method and calibration directly into the chromatogram. This allows for the complete accountability of conditions under which the data was acquired.

- **9. Simplified utilization of calibrated calculations**
- **10. Noise and Drift calculation**
- **11. New Clarity Extensions**

GPC, PDA, CE, NGA, DHA, MS, Validation kit.

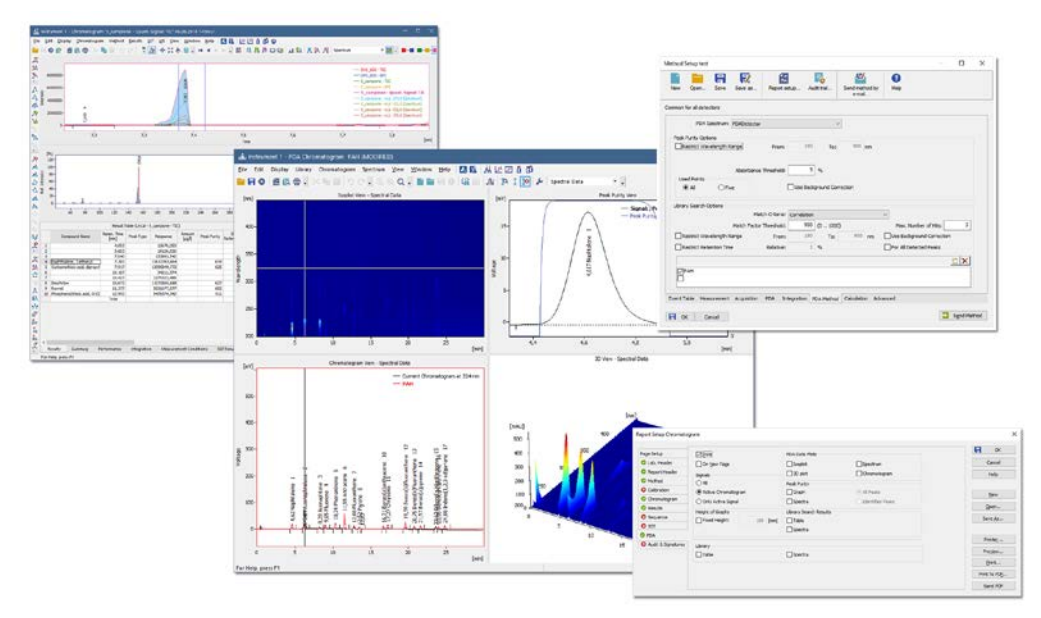

## **12. Wide Range of New Control Modules**

Clarity can control more than 800 instruments including Agilent GC & LC, Shimadzu, Knauer, Young Lin, etc. (see the List of Controlled Modules on our web or datasheet D004).

## **13. New A/D Converters**

Colibrick for USB port.

## **14. Backward compatibility of data**

Effortless upgrade from older software; data are automatically converted to new formats.

## **15. Multiple ISTD calculations**

Operation with up to 10 internal standard compounds in a single chromatogram.

## **16. User support**

On-line update of software directly from the data station. Automatically offers to send error feedback directly to the technical support center.

## Additional improvements for CSW17 users

Contemporary user interface.

Improved ability to enter and edit calibration and other tables.

Optional table layout.

Work with long filenames.

Print Preview.

Open and save files from an arbitrary directory.

Custom labels attached directly to a chromatogram.

Chromatogram preview in the File Open dialog.

Tab organized dialogs – allow for quicker selection of individual parameters due to the reduction of the number of separate dialog windows.

Export a chromatogram to the MS Windows Clipboard as a vector image.

Columns with customized calculations in the result tables.